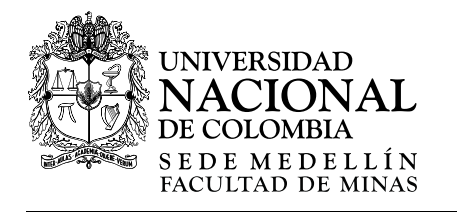

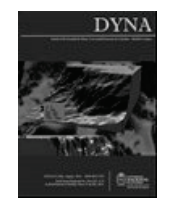

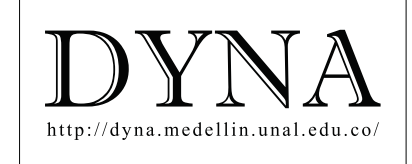

# Coordination of inventory: A case study of city logistics

Oscar Palacio-León <sup>a</sup> & Wilson Adarme-Jaimes b

*<sup>a</sup> Facultad de Ingeniería, Universidad Militar Nueva Granada, Bogotá, Colombia[, oscar.palacio@unimilitar.edu.co](mailto:oscar.palacio@unimilitar.edu.co) <sup>b</sup> Facultad de Ingeniería, Universidad Nacional de Colombia, Bogotá, Colombia[, wadarmej@unal.edu.co](mailto:wadarmej@unal.edu.co)*

Received: May 12th, 2014. Received in revised form: July 1th, 2014. Accepted: July 28th, 2014

## **Abstract**

The managerial organizations are betting to have best results by means utilization collaborative processes and coordinated with her strategic partners. Researchers that study logistics are concentrating the design of new methodologies, methods, techniques and tools that they allow managing adequately the policies for demand driven supply network. The objective of this paper is to propose a methodology that managed as a project the coordination of inventory for multiproduct with multiple companies for the optimization the costs joint logistics in an operating context of urban distribution of goods demand driven. The decisional vision of this methodology is based in the model of periodic review of economic order interval for multiple items extended to a system just in time that in general, consists of determining a common replenishment epoch for the efficient charging unit homogenizing its stock keeping unit in two containers base ten for the model of physical distribution between a supplier and multiple buyers. Finally, was tested in a company leader in the manufacture of parts for vehicles of Bogotá D.C achieving improve joint logistics costs of storage up to 0.85 points absolute in comparison with his own model of accounting cost the service of the storage, allowing him to estimate the unitary benefits of the service provided the inventory management in 1,7 USD/m2-month by warehouse position and the 2 USD/m2-month by container.

*Keywords*: Logistics, supply chain, demand driven supply network, methodology, city logistics, coordination of inventory.

# Coordinación de inventarios: Un caso de estudio para la logística de ciudad

## **Resumen**

Las organizaciones empresariales están apostando a obtener mejores resultados vía procesos colaborativos y coordinados con sus socios estratégicos. Los investigadores en logística se están concentrando en el diseño de metodologías, métodos, técnicas y herramientas con el objeto de definir políticas adecuadas para la gestión de la red de suministro dirigida por la demanda. El objetivo del presente trabajo es proponer una metodología que gestione como un proyecto la coordinación de inventarios multiproducto inter empresa para la optimización de costos logísticos conjuntos bajo un contexto operativo de distribución urbana de mercancías dirigida por la demanda. La visión decisional de esta metodología está basada en el modelo de revisión periódica de intervalo económico de pedido para múltiples ítems extendido a un sistema justo a tiempo, que en general, consiste en determinar una época común de resurtido de la unidad de carga eficiente homogenizando su unidad básica de almacenamiento en dos contenedores base diez para el modelo de distribución física entre un proveedor y múltiples compradores en una ciudad. Finalmente, se probó en una empresa manufacturera líder del sector de las autopartes de la ciudad de Bogotá D.C lográndose mejorar los costos logísticos conjuntos de almacenamiento hasta 0.85 puntos absolutos frente a su modelo propio de costeo del servicio, permitiéndole estimar los beneficios unitarios de la prestación del bodegaje del inventario en 1.7 USD/m<sup>2</sup>-mes por posición de almacenamiento y de 2 USD/m<sup>2</sup>-mes por contenedor.

*Palabras clave*: Logística, Cadena de Suministros, Red de suministros Dirigida por la Demanda, metodología, logística de ciudad, coordinación de inventarios.

## **1. Introducción**

El entorno empresarial tomó como bandera de la competitividad a la logística a mediados de la década de los noventa, por ser ésta función empresarial la responsable de proveer el producto correcto, la cantidad requerida, en las condiciones adecuadas, en el lugar preciso, en el tiempo

exigido, a un costo razonable y a entera satisfacción del cliente [1]. La logística es el medio que da vida a la planificación estratégica de la cadena de suministros [2], porque aporta los instrumentos necesarios para construir y sostener ventajas competitivas al integrar, sincronizar y coordinar por parte de los eslabones vendedor-comprador las "funciones fundamentales de la firma" [3], analizadas a través de los flujos de información, materiales, de reversa y dinero tanto a nivel intra como inter empresa [1,3]. La logística de Colombia esta afronta en la actualidad la tarea de reducir los costos nominales de bodegaje en cerca del 250%, como consecuencias de la firma de Tratados de Libre Comercio (TLC) con países como Corea, USA, México entre otros, en procura de que los actores logísticos nacionales sean más competitivos con sus referentes a nivel mundial [3].

La interacción se hace más compleja cuando los eslabones vendedor-comprador incorporan en sus procesos cotidianos de negociación técnicas de cooperación [4] para administrar los inventarios en forma conjunta con una orientación de red de suministro dirigida por la demanda [5] (Demand Driven Supply Networks, DDSN) para productos no perecederos, con la meta de brindar un nivel de servicio adecuado al cliente a unos costos razonables [2,3]. Situación que obliga a los tomadores de decisiones a emplear metodologías de trabajo que mitiguen el nivel de complejidad al que se quiere planificar en conjunto para un sistema productivo en particular [5,6].

Los modelos metodológicos de coordinación de inventarios desarrollados al día de hoy se fundamentan en modelos matemáticos relajados de tipo mono producto inter empresa desarrollados para administrar patrones de demanda determinísticos o probabilísticos con media constante en el tiempo[3,9], que contemplan protocolos de consenso entre los eslabones vendedor-comprador [5] sin restricciones en: i) Capacidad de bodegaje [6,7]; ii) Capital inmovilizado por concepto de inventarios [8]; iii) Mitigación del efecto látigo [1]; iv) La unidad básica de almacenamiento (Stock Keeping Unit, SKU) [3,7]; v) Inversiones para la adecuación conjunta del proyecto inmobiliario de tipo industrial [6,7]; y vi) El precio del servicio de bodegaje [3,7]. La relajación consiste en quitarle complejidad matemática al modelo con la argumentación de que el mismo es escalable con facilidad a un escenario de negociación multiproducto [9].

El objetivo del presente trabajo es proponer una metodología de coordinación de inventarios para múltiples ítems inter empresa que optimice los costos logísticos conjuntos bajo un contexto de integración empresarial de distribución urbana de mercancías [10]. La visión decisional de esta metodología propone una variante al modelo de Intervalo Económico de Pedido para Múltiples Ítems [8] que permite administrar la capacidad de bodegaje del Centro de Distribución (CEDIS) con el modelo de las dos cajas [11] contemplando las siguientes limitaciones: i) Unidad de carga eficiente (UCE) homogénea [3,12]; ii) SKU de base diez [1]; iii) Capacidad de bodegaje [6,7]; iv) Capital inmovilizado referido al inventario conjunto [3,8]; y v) El modelo de coordinación de inventarios está constituido por un proveedor y múltiples compradores [9].

Siendo una metodología un conjunto de acciones que se elaboran a partir de un constructo epistemológico emanado por uno o varios modelos, los cuales a su vez requieren de procedimientos, técnicas, herramientas y soporte procedimientos, técnicas, herramientas y soporte documental que indican el derrotero a seguir para el desarrollo de soluciones a problemas específicos, la cual deberá poseer características y criterios de cientificidad [3,13]. El diseño de la metodología propuesta en el presente trabajo está inmersa en los protocolos del estudio de caso [14] universalmente aceptados, que basa su visión decisional en los principios rectores de la escuela de Taniguchi [15], que sugieren un procedimiento sistemático para diagnosticar y proponer soluciones inteligentes a las problemáticas que coexisten en la logística de ciudad [16] y la cual consta de los siguientes pilares fundamentales:

- Parte de, **analizar el problema** con respecto al proceso de coordinación [9] de la unidad de carga eficiente (UCE) [3,12] requerida por los eslabones proveedorcomprador aguas abajo de la DDSN local [4,17].
- En segundo lugar, **determinar un método de análisis**, que permita establecer la estrategia, política y modelado matemático para la coordinación de la UCE [3,9], con el propósito de realizar lo planificado en el paso anterior.
- Luego, **generar la base de datos**, fundamental para cubicar [8,11] y caracterizar la UCE [12] que permite coordinar los eslabones cliente-proveedor [4], en función de los costos conjuntos de Transporte [10,18], Gestión de Inventarios [8] y Procesamiento de Pedidos [7].
- **Fijar las alternativas** que puedan contribuir a solucionar el problema de coordinación planteado, en términos de la gestión de riesgos de la oferta y los flujos de efectivo en la DDSN local [19-21].

Luego, se recurre al **planteamiento de modelos** que combine la investigación de operaciones, estadística y administración de proyectos [1,3,22] que ayuden con la estimación de la UCE para cada alternativa. Los resultados obtenidos a partir del modelado son posteriormente sometidos a una **evaluación**, en la que se contrastan con los objetivos que fueron postulados [3,20], y en la que se involucran no sólo los aspectos cuantitativos, sino también cualitativos. El resultado de esta evaluación, robustecido a través de análisis de sensibilidad, permitirá al tomador de decisiones **negociar** la mejor alternativa que posea el menor costo logístico global conjunto [19,21].

Seguidamente, se procedería a la **implementación** de la alternativa negociada al interior de los eslabones clienteproveedor [3,4], con el compromiso de efectuar una **revisión** periódica a los resultados obtenidos como conjunto a partir de esa negociación, con el objeto de tomar acciones correctivas y preventivas frente al proceso como tal, en caso de que estos no fueran los deseados por los eslabones cliente-proveedor. Estos dos últimos pasos, implantación y revisión de resultados, quedarán fuera del ámbito de este trabajo, que sólo busca recomendar soluciones técnica y financieramente viables.

El estudio de caso como herramienta de investigación de DDSN está vinculada con su estado actual: i) Manejo centralizado del inventario [22]; ii) Optimización colaborativa [23]; iii) Reducción del inventario y logística colaborativa [24]; y iv) Fabricación colaborativa [25], que dé respuesta a una pregunta del tipo **por qué** o **cómo** tratan el concepto de causalidad etnográfica donde se privilegian las limitaciones de tiempo y espacio presente en los estudios en logística de ciudad referente a la movilidad de pasajeros y carga de una forma eficiente, en el que la gestión de Inventarios de resurtido en Puntos de Venta y/o consumo [10,15,16,18] se aborda desde la casuística que en forma agregada tiene enorme impacto en los procesos de negociación para los eslabones proveedor-comprador [4], y permite la construcción del modelo de gestión del conocimiento vía diseño de metodologías de trabajo colaborativo [13,19,21]. Esta situación motivo el desarrollo de este trabajo buscando mejorar la visión decisional de las actuales metodologías [9] implementado la integración de modelos matemáticos preexistentes en el medio de empresarial relacionados con los sistemas justo a tiempo [8,11,26] y gestionando el proceso de coordinación entre los eslabones proveedor-comprador como un proyecto con exposición del flujo de caja al riego [20].

El documento se organiza como sigue. En la Sección 2, Materiales y Métodos, se presentará: i) Estado actual de la logística de ciudad; ii) Modelo metodológico propuesto; iii) Caso de aplicación de la metodología propuesta; y iv) Formulación del modelo de coordinación EOIESJIT. En la Sección 3, Resultados y discusión, se analizarán y discutirán los principales resultados, los cuales arrojan que: i) Que actor tiene el poder de Red de Suministros; ii) Época común del resurtido del inventario medido en semanas; iii) Cubicaje del CEDIS por administrador de cuenta clave filial; iv) Costo total de la administración del inventario conjunto; vi) El precio del servicio de bodegaje por posición y contenedor; y vii) Cuantificación de indicadores de bodegaje. En la Sección 4, Conclusión, se exponen los beneficios que brinda la propuesta metodológica y se hace algunas conclusiones relevantes en torno a la revisión bibliográfica. Finalmente, en la Sección 5, Investigaciones futuras, se hace un acercamiento de las líneas de investigación que pueden abordarse, a partir del presente estudio.

## **2. Materiales y métodos**

## *2.1. Estado actual de la logística de ciudad*

DDSN de ciudad se compone de un modelo de negocio equilibrado apoyado en una arquitectura empresarial coherente con la planeación estratégica conjunta que implementen los agentes pertenecientes a una misma Red de Suministros (RdS), con el objeto de detectar y reaccionar ante las señales de la demanda en tiempo real que permita cumplir con las expectativas del mercado meta en cuanto a nivel de servicio [3,5]. La RdS de ciudad se caracteriza por el desarrollo de los siguientes procesos operativos: i) Administración de la demanda; ii) Cumplimiento del servicio; y iii) Gestión de pagos [5]. Accionada por los clientes finales, la demanda se articula a través de la colocación de los pedidos que se propagan por el canal de ventas directo y/o por intermediación [5,20]. El cumplimiento en las entregas de las órdenes de pedido obedecen al balance de la UCE coordinada entre los procesos físicos de manufactura, almacenamiento y transporte aguas arriba de la RdS [5,17]. La gestión de pagos culmina con las transacciones que transfieren los fondos hacia los proveedores de los bienes y servicios [5,19].

La logística de ciudad es aún un concepto en construcción, que se puede definir como la ciencia que se encarga de estudiar cómo el recurso humano, las

mercaderías y el flujo de información superan el tiempo y la distancia de forma eficiente, global y sostenible como una unidad de negocio cuyos servicios y operaciones están inmersos en un entorno urbano que son susceptibles de planificar y optimizar [15,16]. Este concepto abarca un conjunto de operaciones logísticas urbanas que necesita mitigar una sociedad moderna en términos de gestión eficiente de los deseos de movilidad al interior de la ciudad, entre las que se destacan: i) Distribución física urbanametropolitana de mercancías; ii) Gestión de residuos industriales; iii) Gestión de basura doméstica; iv) Ruteo para rutinas de servicios de policía y seguridad; v) Ruteo para rutinas de transporte de cargas peligrosas; vi) Asignación de sitios para atención de emergencias; vii) Ruteo troncal y ruteo de entrega a destinatario final para servicios postales; viii) Logística de producción de servicios de infraestructura urbana; ix) Logística de gestión de la infraestructura; y x) Señalización inteligente [16,18].

Después de haber percibido el panorama de las operaciones logísticas urbanas, se hace conveniente centrarse en la distribución física urbana-metropolitana de productos no perecederos, que incluye todos los procesos de las DDSN local, a saber: i) Transporte; ii) Gestión de Inventarios; iii) Procesamiento de Pedidos; iv) Servicio al Cliente; v) Resurtido en Puntos de Venta y/ o Consumo; y vi) Los procesos de Entrega Capilar, entre otros [2,16,19]. Y en particular la gestión de inventario conjunto en los eslabones cliente-proveedor, por representar en promedio poco más del 30% de los costos logísticos [16] y estar latente siempre la obsesión de reducirlos por parte de los interesados (*Stakeholders*) [27].

Las estrategias utilizadas en la actualidad por los interesados para la reducción del inventario conjunto son: i) Limitación logística a la expansión en SKU del mix ofrecidos en la UCE mediante una gestión del ciclo de vida del producto; ii) Reducción del número de CEDIS mediante la centralización de la distribución física gestionado por cuentas clave desde la perspectiva del cliente; iii) Evaluación y seguimiento de la tipología de los ítems que integran el mix de la UCE con base en el nivel de rotación que gestione la cuenta clave en su mercado; iv) Jerarquización del inventario con base en el nivel de rotación del flujo de dinero de los ítems del mix que conforman la UCE; v) Definir la estrategia y política de coordinación de inventarios para el CEDIS central; y vi) Zonificar el área de bodegaje del CEDIS que garantice un nivel de servicio homogéneo de atención a las cuentas clave [11,12,16,19,21].

La UCE está constituida por una agrupación de productos que sirve para facilitar el transporte, almacenaje y manipulación de las unidades de consumo, normalmente esta agrupación se conoce en el medio de la logística como SKU [3]. Asimismo, la UCE es considerada como un mecanismo de coordinación en el modelado conjunto del inventario con el ruteo (Inventory Routing Problem, IRP) de ciudad [10,12,17], cuando su cubicaje optimiza el transporte, manipulación y bodegaje al interior de una misma DDSN, situación que se da a través del proceso de negociación consensuado entre los eslabones clienteproveedor [3,5,12].

Son diversos los protocolos de consenso utilizados por los agentes miembros de una misma DDSN para lograr procesos eficientes de coordinación entre Proveedor-Comprador, en donde la UCE es el elemento decisor [3,12], siendo los esquemas básicos más empleados los citados a continuación: i) **Los modelos de carácter económico**. Tienden a motivar de manera más "fácil" la adopción permanente de estrategias de negociación entre los agentes logísticos; y ii) **Los relacionados con los acuerdos de colaboración empresarial**. Facilitan la gestión y control de los inventarios de los SKU que hacen parte de la UCE [3,9]. Estos acuerdos de colaboración empresarial se consolidad a través de la implantación de mecanismos de coordinación, tales como: i) Alineación de metas comunes; ii) Incentivos de coordinación; iii) Mejoras en la exactitud de la información; iv) Diseño de un sólo control de suministro; v) Mejora del desempeño operativo; vi) Compartir más información; vii) Descuento basado en el volumen; y viii) Uso de sistemas multimodales de transporte, entre otros al permitir la adopción de estrategias, políticas y un modelado especifico de coordinación de la UCE en términos SKU por parte de dos o más actores logísticos consecutivos [9].

Los protocolos de consenso relacionados con la coordinación de la UCE pueden combinar las siguientes estrategias de gestión de inventarios: i) Desarrollo Conjunto de Ordenes; ii) Justo a Tiempo; iii) Respuesta Rápida; iv) Reaprovisionamiento Eficiente; v) Reaprovisionamiento Continuo; vi) Planeación, Pronostico y Reabastecimiento Colaborativo; vii) Inventario Administrado por el Proveedor; viii) Gestión de la Disponibilidad por el Proveedor; y ix) Épocas Comunes de Resurtido [9], con las subsiguientes políticas: i) Gestionada por el Proveedor; ii) Administrada por el Comprador; y iii) Conjunta de coordinación Proveedor-Comprador [9,17], le dan soporte a los siguientes modelados matemáticos: i) Coordinación entre un proveedor y un cliente; ii) Coordinación entre un proveedor y múltiples clientes; iii) Coordinación entre múltiples proveedores y un cliente; y iv) Coordinación entre más de dos eslabones de la DDSN [9,19,21], que están contenidos en el modelo metodológico propuesto, y al cual se le describió el procedimiento sistémico de optimización en la introducción de este trabajo.

# *2.2. Modelo metodológico propuesto*

Los procesos por los que pasa la presente propuesta metodológica de Coordinación de la UCE para DDSN están permeadas por los principios rectores del diseño, la ejecución y la evaluación de proyectos [3], lo que hace de esta metodología una herramienta de trabajo que facilita al planificador del sistema logístico el estudio, análisis, comprensión, adaptación, seguimiento, control y mejora de la UCE en términos de medidas de desempeño y efectividad, tales como [2,3,19]: i) Costo de Bodegaje y de Distribución; ii) Tiempos de Respuesta; iii) Suministro a Tiempo; y iv) Servicio al Cliente, entre otras, sin quitarle creatividad.

Este proceso metodológico de integración empresarial se compone de las siguientes vistas: físico, decisional, de información y el funcional. En donde los tres primeros constituyen el conjunto de conceptos y reglas que facilitan la construcción de futuros protocolos de consenso en coordinación de la UCE, mientras que la última documenta las principales funciones del sistema de almacenamientodistribución y los flujos, de cualquier tipo, entre los eslabones proveedor-comprador [2,21].

Esta propuesta metodológica, está inmersa en los lineamientos rectores de la Metodología General Ajustada con orientación hacia el cliente, permite dimensionar la UCE para productos no perecederos en un contexto de Coordinación de eslabones Proveedor-Comprador para DDSN de ciudad, la cual está conformada por los procesos que a continuación se describen:

- **Integración de los interesados en el proceso de Coordinación de la UCE**. Este proceso requiere de la ejecución de las siguientes actividades: i) Identificar los involucrados con el proceso de planificación colaborativa de operaciones; ii) Clasificar los involucrados con relación al proceso de negocio; iii) Posicionar y caracterizar a los interesados en la integración empresarial; iv) Identificación, análisis y selección con los interesados en el proceso de integración empresarial; v) Acordar los canales de comunicación con los interesados en el proceso de negocio; y vi) Establecer el cronograma de reuniones de trabajo con los interesados en la integración empresarial [3,27].
- **Análisis del problema de Coordinación de la UCE**. Esta fase metodológica contempla el desarrollo de las actividades siguientes: i) Definir el perfil central a estudiar; ii) Establecer las causas más relevantes para el perfil meta; iii) Identificar los efectos que dan origen al perfil meta; y iv) Diseñar el mapa de perfil meta [3,14].
- **Análisis a las metas perseguidas por la Coordinación de la UCE**. Este paso del modelo metodológico demanda el estricto cumplimiento de las actividades que a continuación se citan: i) Elaborar el mapa de propósitos; ii) Asegurar la confiabilidad del mapa de propósitos; y iii) Examinar las relaciones causales que presenta el mapa de propósitos [3,14].
- **Viabilidad Comercial del proceso de Coordinación de la UCE**. Esta etapa metodológica deberá desarrollar las actividades descritas en seguida: i) Estudio de la demanda meta mitigando el efecto látigo; ii) Definir la estructura de costos para la integración empresarial; iii) Desarrollar la visión del modelo físico, el de información y el funcional para la integración empresarial; y iv) Estudio de la oferta del servicio en términos de bodegaje, medios de transporte y elementos de manipulación de las unidades de consumo [1,3,20].
- **Viabilidad Técnica del proceso de Coordinación de la UCE**. Este proceso metodológico contempla las actividades que a continuación se citan: i) Jerarquización del inventario con base en el nivel de rotación del flujo de dinero de los ítems del mix que conformen la UCE [8]; ii) Establecer el nivel de servicio homogéneo suministrado por la integración empresarial [11]; iii) Estandarizar el nivel de bodegaje

prestado por la integración empresarial [3]; iv) Acondicionamiento del sistema inmotico de las terminales de almacenamiento [6]; v) Implantación de la arquitectura empresarial que mejor se amolde a los requerimientos de la integración empresarial [3]; vi) Dimensionar el SKU requerido por ítem siguiendo la Regla del 85% [3]; vii) Establecer la estrategia y la política de coordinación a implementar en la integración empresarial [9]; viii) Elegir el modelo matemático de coordinación de inventarios que viabiliza la integración empresarial [9,19]; y ix) Simular el tamaño de la UCE a negociar en la integración empresarial [3].

• **Viabilidad Económica del proceso de Coordinación de la UCE**. Para ello se deberá desarrollar las actividades que a continuación se describen: i) Cuantificar el plan de inversiones de la integración empresarial; ii) Evaluar las fuentes de financiación que se amolden al proyecto de integración empresarial; iii) Preselección de alternativas de solución; iv) Formulación del flujo de caja descontado para cada una de las alternativas de solución; y v) Evaluación de las alternativas de solución en términos de índices de: Rentabilidad y riesgo [3,20].

Entre las alternativas que sean factibles y atendiendo los protocolos universalmente aceptados de evaluación de alternativas de inversión se escogerá aquella como óptima en términos de pertinencia, efectividad, eficiencia y eficacia para los interesados en el proyecto de integración empresarial [3,20].

# *2.3. Caso de aplicación de la metodología propuesta*

Se tomó como referente de aplicación del modelo metodológico propuesto, una compañía líder del sector de autopartes de la ciudad de Bogotá D.C. Sistema productivo que posee las características que a continuación se citan con respecto a logística de almacenamiento y distribución física de ciudad: i) Posee una nave de almacenamiento a dos aguas con altura comercial de diez metros; ii) Diseño espacial del área de bodegaje denominado entre plantas equipada con tecnología de manutención por rack para picking con alto volumen de movimiento; iii) Aforo de 6.080 contenedores Inbox con capacidad neta de almacenamiento de treinta litros cada uno; iv) La RdS aguas abajo está constituido por un CEDIS central que surte a cinco Administradores de Cuentas Clave Filiales (ACCF); v) SKU homogéneo administrado bajo la política de almacenamiento dedicada; vi) El poder de negociación está concentrado en los ACCF; vii) Los costos de bodegaje y distribución física son administrados por CEDIS; viii) El *lead time* de proveeduría sigue un esquema justo a tiempo mientras que el *lead time* de distribución física se ajusta a tiempos de ciclo de resurtido comunes; ix) El modelo de planificación de las ventas sigue un modelo ingenuo propio; y x) El sistema de producción utiliza estrategias focalizadas en el proceso.

Una vez desarrollado los tres primeros procesos del modelo metodológico propuesto, se procede a formular el modelo para la coordinación de inventarios EOIESJIT, partiendo de los siguientes supuestos: i) El SKU es homogéneo entre CEDIS y los cinco ACCF; ii) La demanda agregada es estocástica y común para DDSN; iii) Tiempos de ciclo de resurtido comunes para los ACCF; iv) Tiempos de ciclo de surtido justo a tiempo para el CEDIS; v) El CEDIS supervisara el patrón semanal de consumo en términos de SKU a los ACCF; vi) La visión de la información la soporta los sistemas Entornos Virtuales de Trabajo Colaborativo Sincrónicos; y vii) El CEDIS asume la visión decisional de la UCE suministrada a los ACCF [3].

EOIESJIT contempla el siguiente protocolo de consenso: i) Consolidar los consumos anuales en términos monetarios constantes [3]; ii) Proyectar los consumos con el modelo Promedio Móvil con Porcentaje Anual [26]; iii) Ajustar la proyección con un Indicador Macroeconómico [1]; iv) Actualizar los costos logísticos por ciclo contable [3]; v) Presupuestar los costos fijos de resurtir una orden de pedido por parte del CEDIS [8]; vi) Presupuestar los costos variables de resurtir una orden de pedido por cada ACCF [8]; vii) Verificar los tiempos de respuesta pactados en semanas con cada ACCF [1]; viii) Evaluar el nivel de servicio con la regla del 85% [3]; ix) Determinar el intervalo económico de pedido conjunto [8]; x) Calcular el SKU en base diez para cada ACCF [1,3]; xi) Cubicar el área de almacenamiento del CEDIS con el Modelo de los dos Contenedores [11]; xii) Jerarquización del inventario con base en el nivel de rotación del flujo de dinero de los ítems del mix que conformen la UCE [1,3]; xiii) Simular la UCE que genere el mínimo incremento de costo total conjunto de administración del inventario anual [3]; xiv) Compartir la información con cada ACCF [27]; y xv) Retroalimentar el sistema con la información validada en el proceso de negociación con los ACCF [27].

#### *2.4. Formulación del modelo de coordinación EOIESJIT*

La ecuación fundamental del modelo EOIESJIT está conformada por los siguientes costos anualizados: Adquisición del SKU + Pedido Conjunto + Conservación del SKU de consumo + SKU de Seguridad [3]:

MinTC(T) =  
\n
$$
\sum_{i=1}^{n} P_i R_i + \frac{C + nc}{T} + \frac{TF}{2} \sum_{i=1}^{n} P_i R_i + K_i \sum_{i=1}^{n} IS_i
$$
\n(1)

En donde:  $R_i$  = Requerimientos anuales de contenedores por ítem i;  $P_i$  = Capital inmovilizado por contenedor y por ítem i; n = Número total de ítems por orden conjunta; C = Costo conjunto de ordenar; c = Costo de ordenar por ítem; T = Intervalo de tiempo entre pedidos en términos anuales; F = Tasa de transferencia por año; IS = Inventario de seguridad del ítem i; y  $K_i$  = Precio de venta del servicio de almacenamiento por posición y por ítem i.

Realizando las correspondientes derivadas y operaciones matemáticas, se obtiene el siguiente modelado matemático para EOIESJIT:

$$
T^* = \sqrt{\frac{2(C + nc)}{F \sum_{i=1}^{n} P_i R_i}}
$$
(2)

$$
S_{ij} = \frac{R_i(T^* + Lj)}{52} \tag{3}
$$

$$
IS_i = z(S_R)_{ij} \tag{4}
$$

$$
(I^*)
$$
Maximo = Sij + ISi (5)

$$
TC(T^*) = (1 + FT^*) \sum_{i=1}^{n} P_i R_i + K_i \sum_{i=1}^{n} IS_i
$$
 (6)

 $TC(T^*) = (1 + FT^*) \sum_{i=1}^{n} P_i R_i + K_i \sum_{i=1}^{n} IS_i$  (6)<br>En donde: T\* = Intervalo de Tiempo Óptimo entre Pedidos para múltiples ítems; S<sub>ij</sub> = SKU de consumo por ítem i y por ACCF j;  $L_j$  = Lead time negociado con cada ACCF j; La suma de  $(T^* + L)$  debe ser un entero y estar dado en semanas;  $IS_i = SKU$  de seguridad por ítem i;  $z =$ Variante tipificada de la distribución normal asociada al nivel de servicio deseado por el ACCF j en función de la desviación estándar de los requerimientos anuales de contenedores; (SR)ij = Representa la desviación estándar de los requerimientos anuales de contenedores por ítem i y por ACCF j; y  $TC(T^*)$  = Costo total conjunto de administración de la UCE.

Para finalizar, el proceso de negociación de la UCE entre los interesados, se desarrolla mediante el empleo de la regla de negociación denominada Sensibilidad de la Cantidad de Pedido (SCP), cuyo modelo matemático exacto es:

$$
\frac{\text{CT}_{\text{CONJUNTO CS}}}{\text{CT}_{\text{AGENTE LIDER}}} = \frac{1}{2} \left[ \frac{I_{\text{max}}^{\text{LL}}}{I_{\text{max}}^{\text{AL}}} + \frac{I_{\text{max}}^{\text{AN}}}{I_{\text{max}}^{\text{AL}}} \right] \tag{7}
$$
\n
$$
\text{CT}_{\text{CONJUNTO CS}} = \min \left\{ \frac{1}{2} \left[ \frac{I_{\text{max}}^{\text{AL}}}{I_{\text{max}}^{\text{AN}}} + \frac{I_{\text{max}}^{\text{AN}}}{I_{\text{max}}^{\text{AL}}} \right] \right\} * \text{CT}_{\text{AGENTER LIDER}} \tag{8}
$$

En donde:  $I_{\text{max}}^{\text{AL}} =$  Cantidad de contenedores requeridos por ítem del agente líder miembro de la CS analizada; I<sup>AN</sup><sub>max</sub> = Cantidad de contenedores requeridos por ítem del agente negociador miembro de la CS analizada; y  $\frac{1}{2} \left| \frac{\text{Im} x}{\text{max}} \right| + \frac{\text{Im} x}{\text{max}} \right| =$ <br>Factor de ajuste al costo de administración de  $\frac{\text{Im} x}{\text{max}} + \frac{\text{Im} x}{\text{max}}$ Factor de ajuste al costo de administración de inventarios conjunto a negociar.

#### **3. Resultados y discusión**

Los datos de entrada del Modelo EOIESJIT para el proceso de negociación entre el CEDIS y los cinco ACCF para el periodo 2014, fueron suministrados por la firma con un nivel de confianza del 95% y un margen de error del 5%, así: i) Ventas históricas conjuntas para los eslabones CEDIS-ACCF del periodo comprendido entre 2009 a 2013 en términos monetarios con año base de referencia 2013; ii) Factor de ajuste al pronóstico de 1.0235; iii) Factor de ajuste financiero del 1.08; iv) Capital inmovilizado por contenedor 50 USD; v) Costo conjunto de ordenar 18 USD; vi) Tasa de comisión nacional 6%; vii) Tasa de comisión regional 3%; viii) Tasa de transferencia por año 48%; y ix) Nivel de servicio ofrecido 95%. En las tablas I a IV que se presentan a continuación se desarrolla el modelo de coordinación EOIESJIT para la firma líder en autopartes de Bogotá D.C.

El intervalo de confianza para la demanda estimada oscila entre 1.062.590 USD – 1.247.390 USD, el cual representa el 85% del cumplimiento del presupuesto de ventas para el año 2014 por parte del sistema CEDIS-ACCF. Luego, se reemplaza la información suministrada y obtenida hasta este del modelado en la ecuación 2, para obtener el Intervalo de Tiempo Óptimo entre Pedidos para Múltiples Ítems que

Tabla 1.

Demanda agregada proyectada común para los eslabones CEDIS-ACCF

| Año                                | Ingresos<br>Operacionales<br>(USD/Año)                                        | Razón de<br>Cambio<br>(USD/Año) | Porcentaje de Cambio<br>(%) |  |  |  |  |  |
|------------------------------------|-------------------------------------------------------------------------------|---------------------------------|-----------------------------|--|--|--|--|--|
| 2009                               | 1.328.316                                                                     |                                 |                             |  |  |  |  |  |
| 2010                               | 1.250.695                                                                     | (77.621)                        | (5, 84)                     |  |  |  |  |  |
| 2011                               | 1.244.744                                                                     | (5.951)                         | (0, 48)                     |  |  |  |  |  |
| 2012                               | 1.129.641                                                                     | (115.103)                       | (9,25)                      |  |  |  |  |  |
| 2013                               | 1.164.742                                                                     | 35.101                          | 3,11                        |  |  |  |  |  |
|                                    | Tasa promedio de crecimiento                                                  | (3,12)                          |                             |  |  |  |  |  |
|                                    | Ventas Históricas Base (año 2013)                                             | 1.164.742                       |                             |  |  |  |  |  |
|                                    | Ventas Proyectadas (año 2014)                                                 | 1.128.460                       |                             |  |  |  |  |  |
|                                    | Indice de Ajuste al Pronostico                                                | 1,0235                          |                             |  |  |  |  |  |
| Demanda Provectada para 2014 (USD) |                                                                               |                                 | 1.154.978                   |  |  |  |  |  |
|                                    | $\mathbf{r}$ $\mathbf{r}$ $\mathbf{r}$ $\mathbf{r}$ $\mathbf{r}$ $\mathbf{r}$ |                                 |                             |  |  |  |  |  |

Fuente: Elaboración propia

Tabla 2. Estrategia de Coordinación de Época Común de Resurtido para los ACCF

| <b>ACCF</b>     | Lead Time<br>(semanas) | Demanda Promedio<br><i>(contenedores</i><br>INBOX/año) | SKU de<br>Consumo<br><i>(contenedores)</i><br>INBOX) |
|-----------------|------------------------|--------------------------------------------------------|------------------------------------------------------|
| Local           |                        | 5.549                                                  | 220                                                  |
| Regional Centro |                        | 1.163                                                  | 50                                                   |
| Nacional Zona 1 | 2                      | 5.771                                                  | 340                                                  |
| Nacional Zona 2 | 2                      | 6.237                                                  | 360                                                  |
| Institucional   |                        | 4.382                                                  | 170                                                  |

Fuente: Elaboración propia

Tabla 3. Estrategia de Coordinación Justo a Tiempo para el sector autopartista para los ACCF

| <b>ACCF</b>     | Bahía de<br>Bodegaje 1<br>(Contenedores<br>INBOX) | Bahía de<br>Bodegaje 2<br>(Contenedores<br>INBOX) | Inventario<br>Máximo<br>(contenedores<br>INBOX) |
|-----------------|---------------------------------------------------|---------------------------------------------------|-------------------------------------------------|
| Local           | 950                                               | 220                                               | 950                                             |
| Regional Centro | 200                                               | 50                                                | 200                                             |
| Nacional Zona 1 | 1.100                                             | 340                                               | 1.100                                           |
| Nacional Zona 2 | 1.190                                             | 360                                               | 1.190                                           |
| Institucional   | 750                                               | 170                                               | 750                                             |

Fuente: Elaboración propia

para el caso en estudio es de una Semana  $(T^* = 1)$ . A continuación, se procede a cuantificar el tamaño del SKU de Consumo requerido por cada ACCF para ejercer su actividad económica de forma semanal haciendo uso de la ecuación 3, cuyos resultados se presentan en la tabla II.

En la tabla III se presenta la cantidad de posiciones de almacenamiento que los ACCF demandan al CEDIS para que desarrollen su actividad logística con un nivel de servicio del 95%, en donde el Inventario Máximo se cuantifica con la ecuación 5.

De la tabla III se logra establecer que los ACCF demandan un total de 4.190 Contenedores INBOX para realizar su actividad económica en forma semanal, la cual se constituye en la UCE a negociar con la administración del CEDIS. En el mismo sentido, la administración del CEDIS Tabla 4.

Proceso de simulación de la UCE para los eslabones CEDIS-ACCF

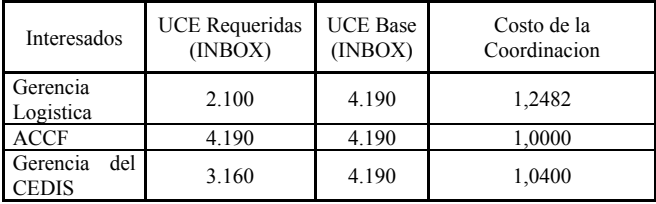

Fuente: Elaboración propia

limita el uso del aforo que constituye su bodegaje para la operación de distribución física a 3.160 Contenedores INBOX. El gerente logístico de la compañía Jerarquizo el SKU con base en el nivel de rotación del flujo de dinero de los ítems del mix que conforman la UCE, llegando a la conclusión que con 2.090 Contenedores INBOX los ACCF pueden desarrollen su operación de distribución física. En la tabla IV se presenta el proceso de simulación orientado por los deseos de los stakeholders en torno al proceso de negociación de la infraestructura requerida por la operación aguas abajo de la DDSN en términos de la UCE.

La conclusión a que se llega con el modelo de simulación, es trabajar el canal de ventas con una UCE conformada por 3.160 Contenedores INBOX que inmovilizan un capital máximo de 158.000 USD con unos costos anuales de administración del inventario conjunto de 9.442 USD que contempla un sobrecosto del 4% anual, lo que implica que el poder de DDSN aguas abajo lo tiene la Gerencia del CEDIS.

Esta coordinación de inventarios genera los siguientes indicadores financieros: i) El precio de venta del servicio de bodegaje es de 11,44 USD/Posición de Almacenamiento; ii) El precio de venta del servicio de almacenamiento es de 13,52 USD/Contendor INBOX; iii) Esta negociación tiene un riesgo financiero asociado de aproximadamente un 15% anual; iv) El índice calculado a partir de los flujos de caja proyectados a partir de la coordinación de inventarios arrojo un valor aproximado de 2,17, lo que traduce que se puede recuperar los capitales inmovilizados a la tasa mínima de rendimiento deseada por la junta directiva de la firma; y v) Los precios de venta del servicio de almacenamiento que permiten el equilibrio económico para el sistema coordinado es de 10,05 y 11,83 USD/Contenedor INBOX por posición y contenedor respectivamente.

En lo que respecta a los indicadores técnicos, se lograron los siguientes resultados: i) La operación de bodegaje administrara un inventario promedio de 1.608 Contenedores INBOX/Año; ii) Los cinco ACCF van a generar sesenta pedidos al año; iii) Centralizar el bodegaje de los tres ACCF locales en el CEDIS le ahorra al canal de ventas un 39,6% en costos de almacenamiento; y iv) La implementación del sistema inmotico por había de almacenamiento representa los 4,23 USD/m<sup>2</sup>-mes.

## **4. Conclusiones**

La integración empresarial es una estrategia que permite mejorar el desempeño de los actores que integran la red de suministros de tipo capilar, los cuales mediante el empleo de metodologías de coordinación de inventarios como la propuesta logran obtener sinergias que conllevan a

racionalizar los costos logísticos de almacenamiento y distribución urbana de mercancías, mejorar los niveles de satisfacción del servicio mediante la incorporación del inventario de seguridad en los tres estadios de planificación (Estratégico, táctico y operacional) y hacer frente a los retos que en materia de competitividad requieren atender haciendo uso de la administración por proyectos para ser exitosos en el entorno actual, componentes que posee la metodología propuesta.

Aunque son evidentes los beneficios que la integración empresarial trae para los eslabones proveedor-comprador, es común encontrar en la literatura científica y especializada que los esfuerzos por desarrollar protocolos de trabajo consensuados no siempre generan los resultados deseados. Esto se debe a que no se involucra durante todo el proceso de diseño a los interesados para que aporten evidencia que mitiguen los obstáculos que pueden frenar dichas iniciativas, a modo de ejemplo la falta de capacidad de bodegaje eficiente, por deficiencias tecnológicas, problemas de conectividad, deficiencia de la seguridad industrial y confort que afecte la productividad de los colaboradores asignados al CEDIS, falta de visión física, funcional y decisional por parte del tomador de decisiones que le impidan ver los beneficios de forma global sino particular. La metodología propuesta contempla esta situación con un nivel de confianza del 85% con relación a la planificación estratégica.

La coordinación de inventarios es una alternativa atractiva para los eslabones proveedor-comprador que busquen efectividad en cuanto a costos y mejorar el nivel de servicio ofrecido a sus clientes. Esta metodología cubre estos aspectos y los relacionados con los procesos de optimización del cubicaje del CEDIS, los índices de negociación de la prestación del servicio de bodegaje en términos de posición y contenedor.

Algunas de las conclusiones relevantes que se pueden establecer en torno a la revisión bibliográfica reportada en el apartado 2, se enuncian a continuación:

Desde el punto de la visión decisional no existen soluciones universales y refinadas al problema de coordinación de inventarios de actores intra ciudad y las mejoras han de estudiarse en detalle según país, ciudad, área metropolitana, sector económico, mix de productos, tecnología disponible y necesidades. Deben adoptarse metodologías de trabajo según la tipología de ciudad en la que se pretenda diseñar una distribución física urbanametropolitana de mercancías, que garantice confiabilidad y validez. La Logística de Ciudad dispone de margen para la optimización y mitigación de algunas ineficiencias que afectan a la gestión de inventarios y procesamiento de pedidos por condiciones de normatividad local frente al uso del espacio público para la actividad empresarial (contemplado como bien escaso para la DDSN en las ciudades que superan los diez millones de habitantes en sus áreas metropolitanas).

La UCE como unidad de negociación en los procesos de coordinación de inventario entre los eslabones proveedorcomprador deberá ser configurada en un ambiente tecnológicamente asistido por computador, para dotarla con las especificaciones que demande en términos de modularidad, garantizando de esta forma ahorros en costos logísticos a nivel de: i) Bodegaje; ii) Transporte; iii) Embalajes, entre otros. Ahorros que son cercanos al 85% en el largo plazo, debido a que: i) Racionaliza en forma adecuada el uso del cubo de almacenamiento; ii) Permite una adecuada selección del medio de transporte de carga de corta y larga distancia; iii) Permite el uso de transporte multimodal de carga; iv) Mitiga los excesos de energía en los procesos de bodegaje y transporte; y iv) A nivel de la distribución capilar de carga permite rutear adecuadamente los medios de transporte de las áreas metropolitanas de la ciudad.

Existe un campo apropiado, que demanda de planeadores de ciudad, investigadores en logística mayor atención dado sus implicaciones que tienen sobre aspectos relevantes y condicionantes de la calidad de vida de los habitantes, situaciones de movilidad, accidentalidad, consumos energéticos, contaminaciones auditivas y visuales que están a la expectativas de ser atendidas.

### **5. Investigaciones futuras**

Acerca de las líneas de investigación que pueden abordarse, se han identificado las siguientes ideas:

Extender los modelos de coordinación de inventarios existentes, considerando explícitamente a la unidad de carga eficiente como una variable de decisión para rentabilizar a todos los miembros que integran una misma red de suministros. Al respecto, se plantea el desarrollo de un modelo que determine el SKU que conforma la unidad de carga eficiente homogénea configurada por diversos productos para distintos modos de transporte ecológicos de carga urbana, considerando los términos internacionales de comercio como modelo de costeo.

Asimismo, se plantea que los modelos de coordinación de inventarios de carácter económico y los relacionados con los acuerdos de colaboración empresarial puedan estar sujetos a modificaciones futuras, contemplando: a) las variables fundamentales del transporte ecológico de carga urbana; b) contemplar más eslabones en la Red de Suministros, es decir, tener en cuenta proveedores y compradores aguas arriba y aguas abajo en forma simultánea, ubicados en diferentes zonas del área metropolitana de la ciudad; c) para los mismos modelos desarrollados, evaluar el efecto de mitigar el efecto látigo; y d) modelar los mecanismos de coordinación citados en el numeral 2.1. no sólo en términos del precio unitario de la prestación del servicio de bodegaje de mercancías en términos de la posición de almacenamiento y del contenedor, sino que también por ahorros provenientes del manejo tarifario del transporte ecológico de ciudad.

#### **Referencias**

- [1] Palacio-León. O. Diseño del sistema logístico para la empresa MATROMOL Limitada. Tesis de grado, Facultad de Ingeniería, Universidad Tecnológica de Pereira, Colombia, 2005.
- [2] Allen, J., et al., Global Logistics: New directions in supply chain management. 5th Ed. Kogan, London, 2007. 429 P. ISBN-13: 978-0- 7494-4813-4
- Palacio-León, O., Propuesta metodológica para el diseño y operación de instalaciones de almacenamiento modulares ecoeficientes para productos no perecederos. Tesis de grado, Departamento de Ingeniería de Sistemas e Industrial, Facultad de Ingeniería, Universidad Nacional de Colombia-Sede Bogotá, Colombia, 2012.
- [4] Díaz-Batista, J. and Pérez-Armador, D., Optimización de los niveles de inventario en una cadena de suministro, Ingeniería Industrial, 33 (2), pp. 126–132, 2012.
- [5] Mendes Jr., P., Demand driven supply chain: A structured and practical roadmap to increase profitability. Berlín. Springer, 2011. 185P. e-ISBN: 978-3-642-19992-9
- [6] Lahmar, M., Facility logistics: Approaches and solutions to next generation challenges. Boca Raton, Auerbach Publications, 2008. 336 P. ISBN-13: 978-0-8493-8518-6
- [7] Saldarriaga-R., D.L., Diseño, Optimización y Gerencia de centros de distribución: Almacenar menos, distribuir más, Medellín, Impresos Begón Ltda., 2012. 469 P. ISBN: 978-9-5846-0258-9
- [8] Tersine, [R.J,. P](http://www.google.com.co/search?tbo=p&tbm=bks&q=inauthor:%22Richard+J.+Tersine%22)rinciples of inventory and materials management. New York, Prentice-Hall International, 1994. 591 P. ISBN 978-0- 1312-6484-7
- [9] Jiménez-Sánchez, J.E., Estado del Arte de los modelos matemáticos para la coordinación de inventarios en la cadena de suministro, Instituto Mexicano de Transporte. Publicación técnica 281, 2005.
- [10] Small, K.A. and Verhoef, E.T., The economics of urban transportation. Toronto, Taylor & Francis Group, 2007. 269 P. e-ISBN: 0–203–64230–9
- [11] García-S., J.P., et al., Gestión de stocks de demanda independiente. Valencia, Editorial UPV, 2004. 146 P. ISBN: 978-8-4970-5521-5
- [12] Mauleón-Torres, M., Transporte, Operadores, Redes. Barcelona, Ediciones Díaz de Santos, 2013. 542 P. ISBN: 978-84-9969-637-9
- [13] Charvat, J.J., Project management methodologies: Selecting, implementing, and supporting methodologies and processes for projects, New York, Jhon Wiley & Sons, Inc, 2003. 264 P. ISBN: 978-0-471-22178-4
- [14] Yin, R.K. Case Study Research: Design and Methods. 4<sup>th</sup> Edition. California: SAGE Publications, 2008. 312p. e-ISBN: 978-1-4522- 4256-9
- [15] Taniguchi, E., et al., City logistics: Network modelling and intelligent transport systems, Amsterdam, Pergamon, 2001. 245 P. e-ISBN: 978-0-5854-7384-0
- [16] Antún, J.P., Distribución urbana de mercancías: Estrategias con centros logísticos. Inter-American Development Bank, 2013. Disponible en web: <http://www.iadb.org/document.cfm?id=37507441>
- [17] Meredith-Smith, J., Logistic & the out-bound supply chain. London, Penton Press, 2002, 129 P. ISBN: 1-8571-8032-1
- [18] Liddle, J., et al., Managing the city, Diamond John Ed., London, Taylor & Francis Group, 2007, 198 P. e-ISBN: 0–415–38258–0
- [19] Langevin, A. and Riopel, D., Logistics systems: Design and optimization, New York, Springer, 2005. 388 P. ISBN 978-0-387- 24977-3
- [20] Li, J., Chen, J. and Wang, S., Risk management of supply and cash flows in supply chain, New York, Springer, 2011. 202 P. e-ISBN: 978-1-4614-0511-5
- [21] Daganzo, C.F., Logistics systems analysis,  $4<sup>th</sup>$  Edition. California, Springer, 2005. 296 P. ISBN 978-3-540-27516-9
- [22] Ozen, U., Sosic, G. and Slikker, M., A collaborative descentralized distribution system with demand forecast updates, European Journal of Operational Research, 216 (3), pp. 573–583, 2012.
- [23] Zhang, D., Liu, X. and Li, S., An optimization model for multiperiod collaborative inventory control based on target performance management, Proceedings of the 2012 IEEE 16th International Conference on Computer Supported Cooperative Work in Design, pp. 930–934, 2012
- [24] Satir, B., Savasaneril, S. and Serin, Y., Pooling through lataral transshipments in service parts systems, European Journal of Operational Research, 220, pp. 370–377, 2012
- [25] Chan, F.T.S. and Prakash, A., Inventory management in a lateral collaborative manufacturing supply chain: a simulation study, International Journal of production Research, 50 (16), pp. 4670- 4685, 2012
- [26] [Elsayed, A.E.](http://www.google.com.co/search?tbo=p&tbm=bks&q=inauthor:%22Elsayed+A.+Elsayed%22) and [Thomas, O.,](http://www.google.com.co/search?tbo=p&tbm=bks&q=inauthor:%22Elsayed+A.+Elsayed%22) Boucher. Analysis and control of production systems. 2nd Ed. New York, Prentice Hall, 1994. 450 P. ISBN 978-0-1307-8759-0
- [27] Chinyio, E. and Olomolaive, P., Construction stakeholder management, Iowa, Jhon Wiley & Sons, 2010. 416 P. ISBN: 978-1- 4443-1535-6

**O. Palacio-León**, es Ing. Industrial con especialidad en evaluación y desarrollo de proyectos en 1998 de la Universidad Colegio Mayor de Nuestra Señora del Rosario en Bogotá, Colombia. En 2005, se recibió como MSc. en Investigación Operativa y Estadística de la Universidad Tecnológica de Pereira, en Pereira Colombia y en 2014 graduó como MSc. en Ingeniería con mención en Ingeniería Industrial de la Universidad Nacional de Colombia en Bogotá, Colombia. En la actualidad, está cursando el doctorado en ingeniería en la Universidad de Carabobo, Venezuela y un doctorado en Proyectos de la Universidad Internacional Iberoamericana, México. Es profesor asistente del Programa de Ingeniería Industrial de la Universidad Militar Nueva Granada. Sus principales áreas de investigación incluyen: Diseño de Sistemas Productivos; Formulación y evaluación de proyectos inmobiliarios de tipo industrial; y Diseños metodológicos en el área de la logística empresarial, modelación de coordinación de inventarios entre proveedor-comprador de una red de suministros.

**W. Adarme-Jaimes**, es Ing. Industrial, Esp. en Gerencia de la Producción, Mejoramiento continuo, MSc. en Ingeniería con énfasis en logística y Dr. en Ingeniería Industria y Organizaciones con Énfasis en logística. Actualmente se desempeña como profesor asociado en el Departamento de Ingeniería de Sistemas e Industrial de la Facultad de Ingeniería, Universidad Nacional de Colombia - Sede Bogotá, Colombia. Es director del Grupo de investigación en Logística Sociedad, Economía y Productividad (SEPRO) de la Universidad Nacional de Colombia. Ha dirigido investigaciones sobre logística para diferentes sectores de la economía colombiana, con publicación de resultados en revistas indexadas. Consultor en política pública sobre logística para los Ministerios de Comercio, Transporte y Salud de en Colombia y la Alcaldía mayor de Bogotá.